## **Issues**

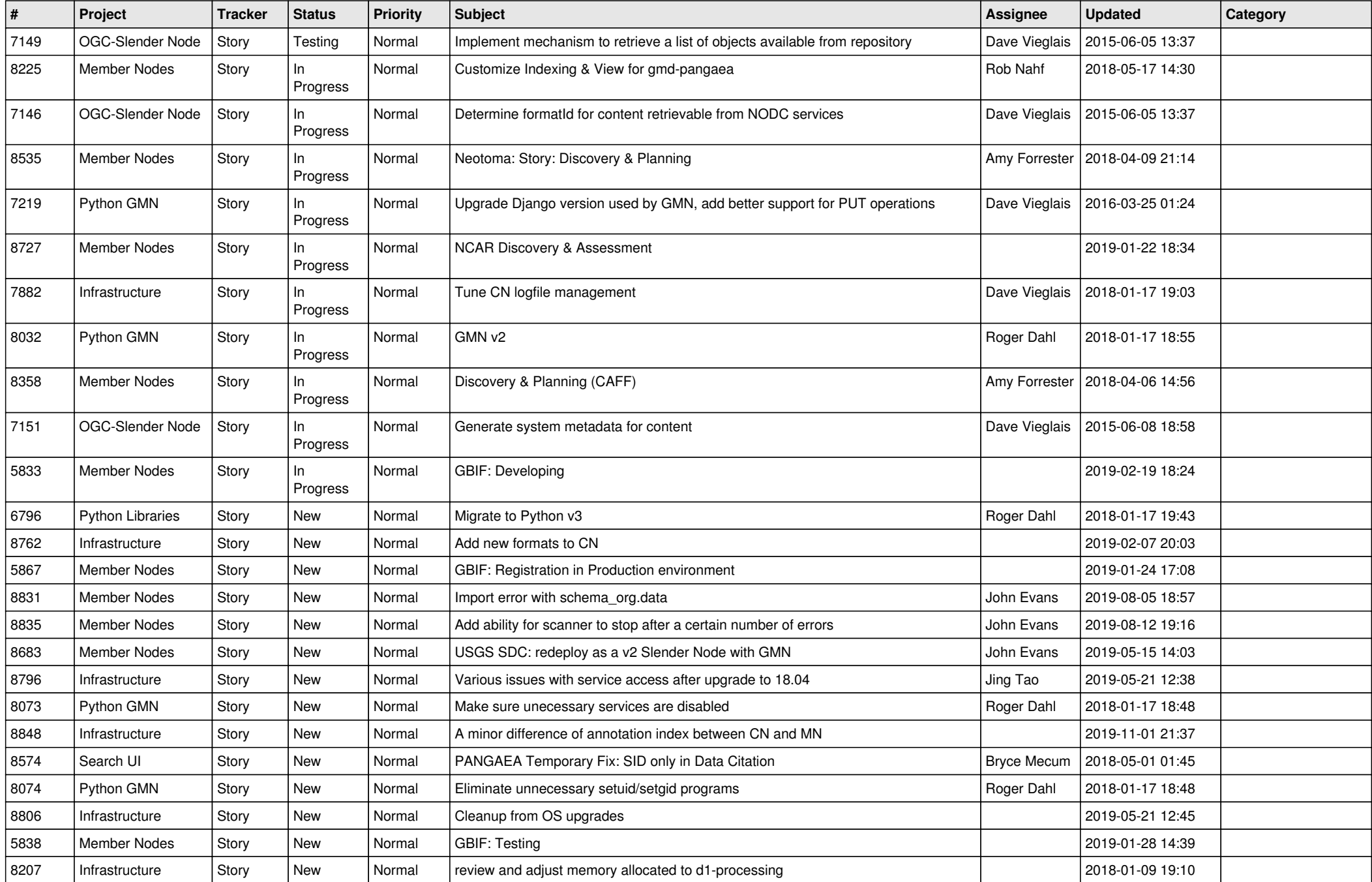

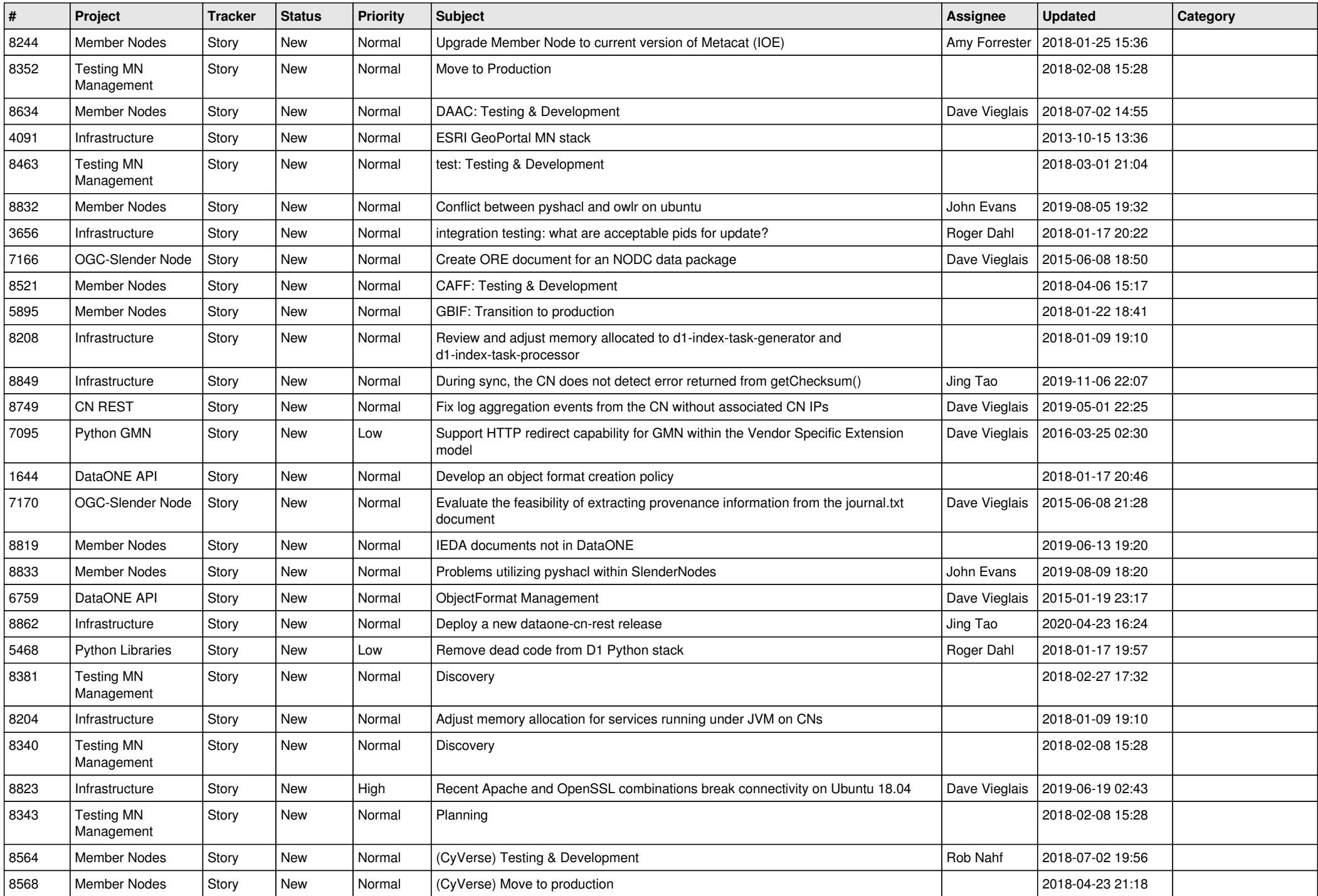

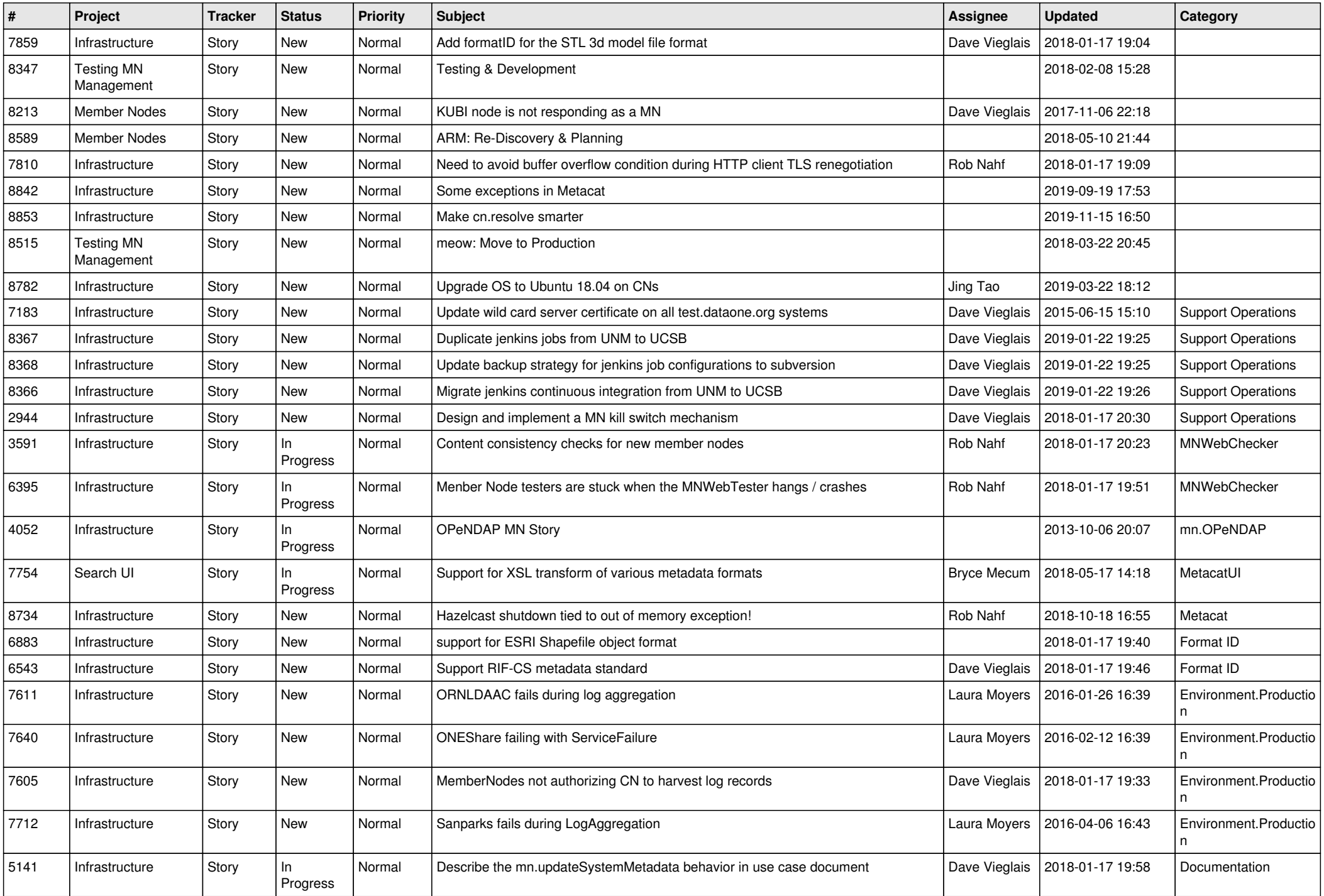

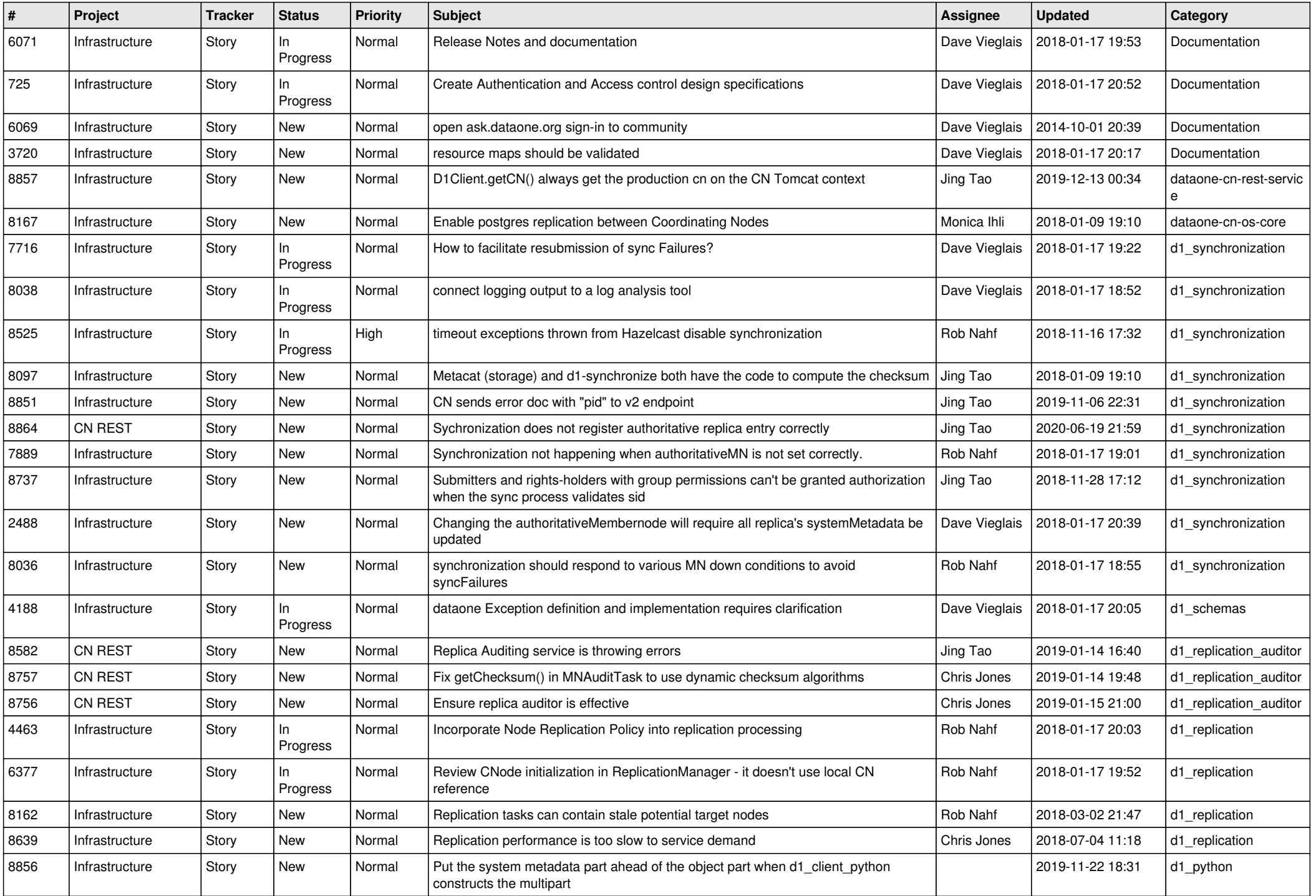

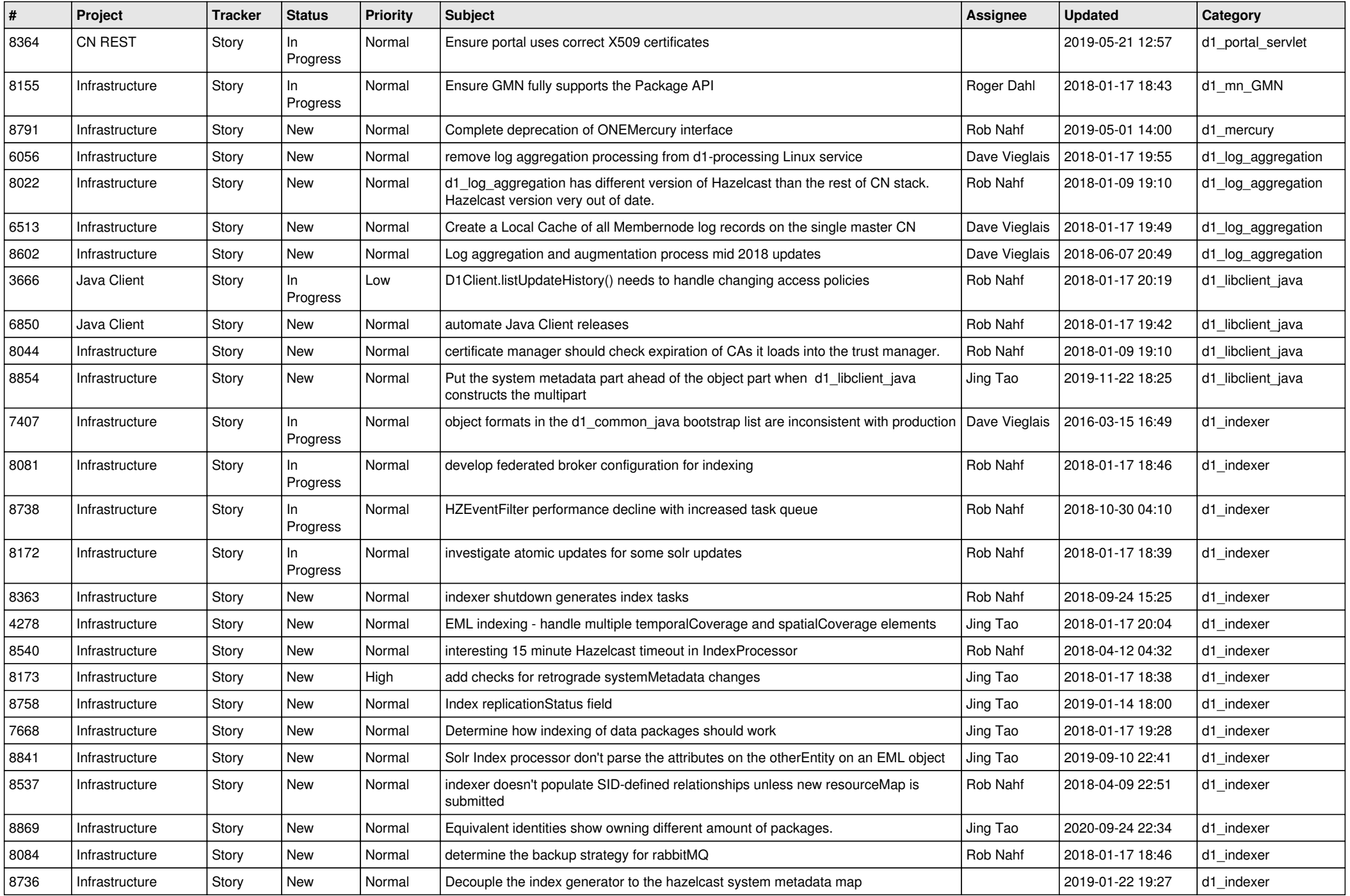

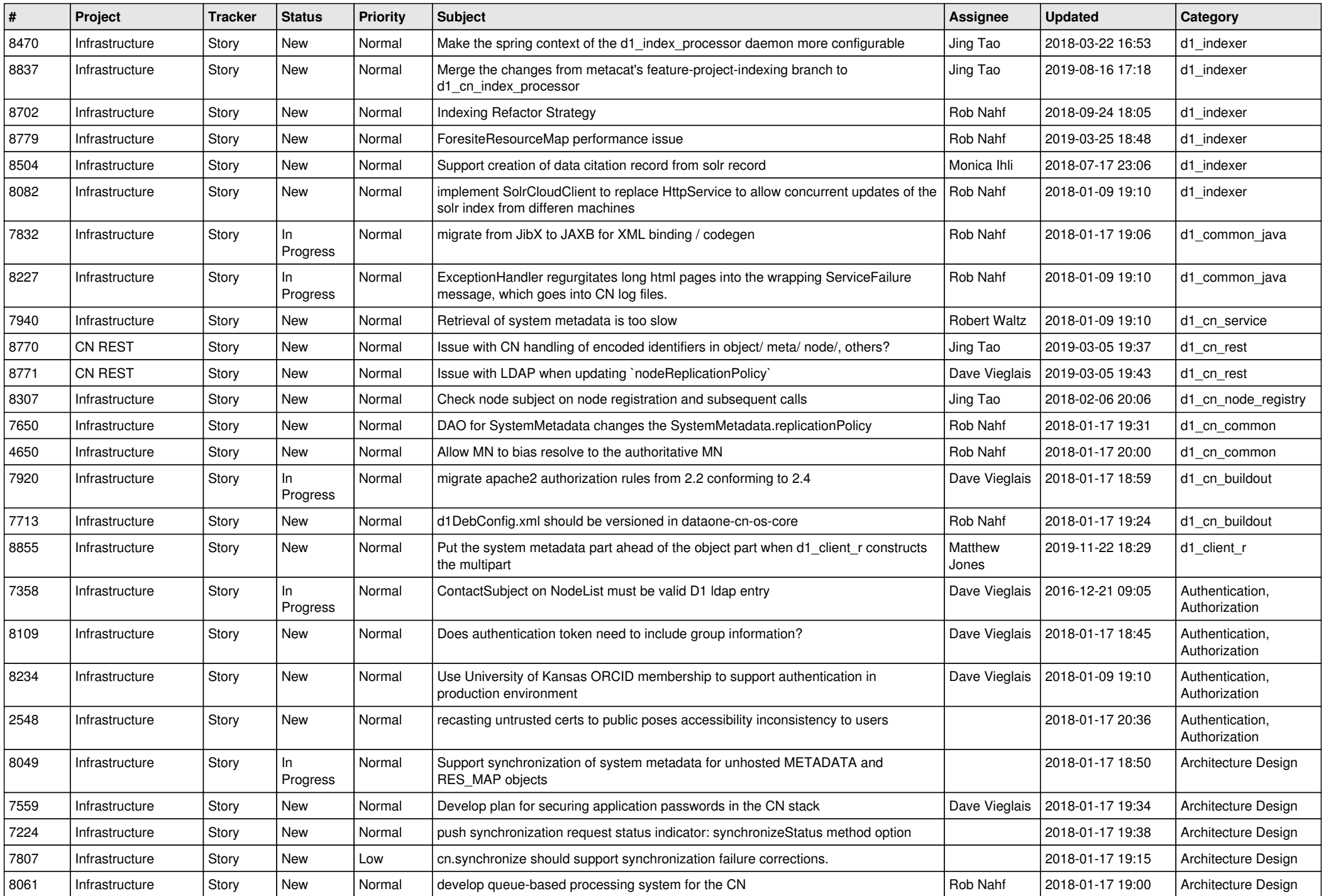

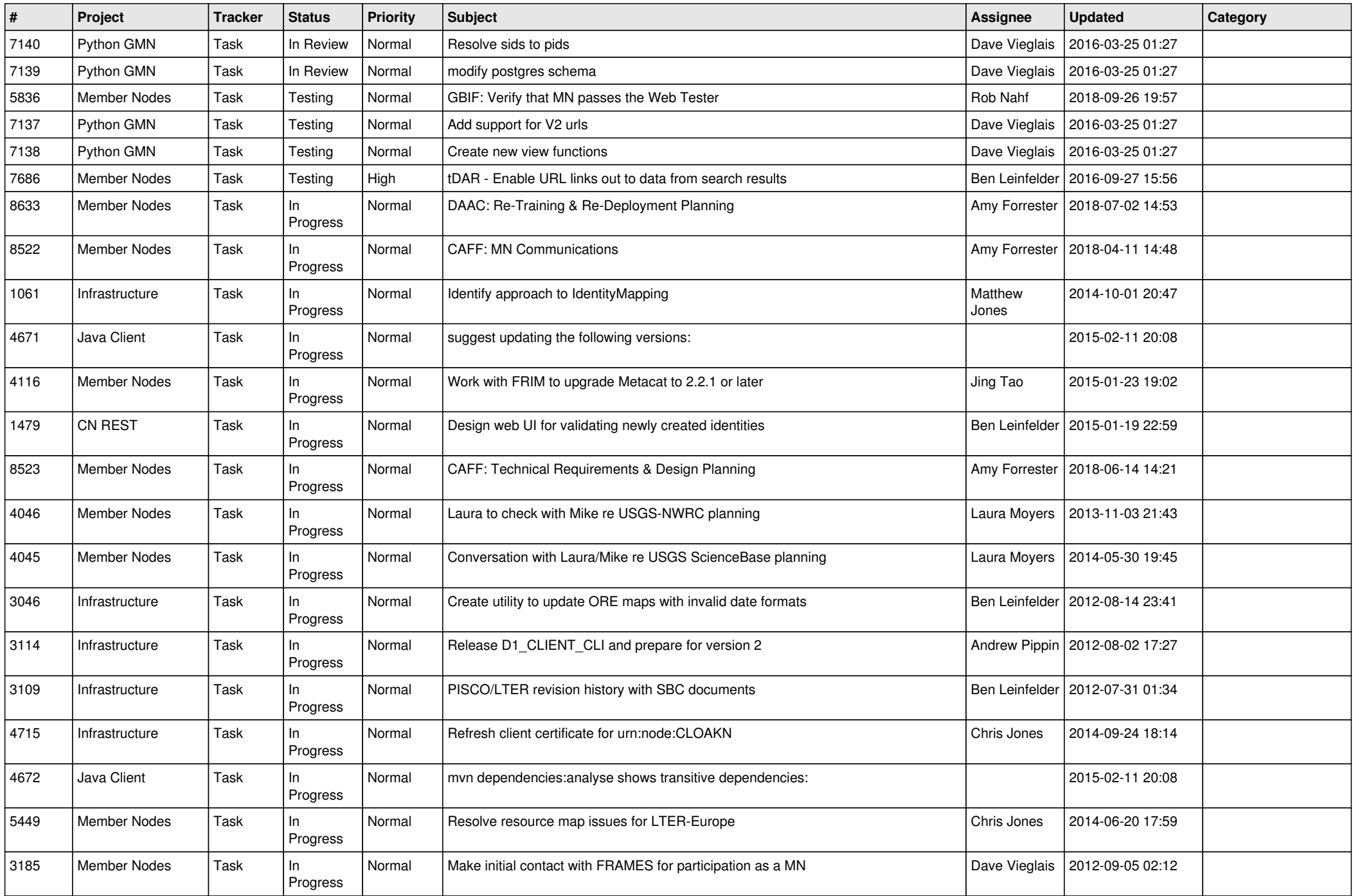

![](_page_7_Picture_458.jpeg)

![](_page_8_Picture_515.jpeg)

![](_page_9_Picture_508.jpeg)

![](_page_10_Picture_482.jpeg)

![](_page_11_Picture_513.jpeg)

![](_page_12_Picture_517.jpeg)

![](_page_13_Picture_488.jpeg)

![](_page_14_Picture_471.jpeg)

![](_page_15_Picture_503.jpeg)

![](_page_16_Picture_502.jpeg)

![](_page_17_Picture_528.jpeg)

![](_page_18_Picture_362.jpeg)

**...**